# Martini Recipes for Registration

draft-kaplan-martini-shaken-implicit-registrations-00 draft-kaplan-martini-stirred-domain-registration-00

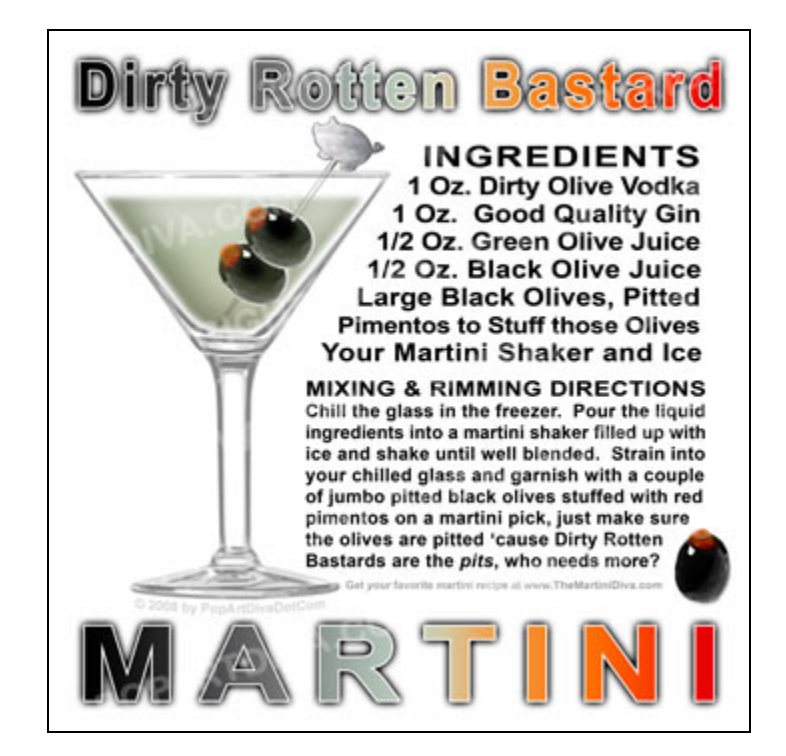

# Why REGISTER?

- 1. We need the other things REGISTER already has:
	- Path, sip-outbound, Service-Route, PAU
- 2. It's easier?
	- Yes it's only a method name string, but I bet there's a lot more code dependency on method type name than there is on new header/params
- 3. We *are* actually "registering" reachability info for an AoR (but also other AoRs)

# Recipe #1: Implicit-Registration

- One mutually agreed-upon AoR is Registered, with new indicator that this is implicit-reg
	- AoR is in SSP's domain
- Routing requests is loose-route model
	- Registered contact/Path inserted as Route headers, req-uri left alone
- Similar to current 3GPP/ETSI/CableLabs models

#### Example implicit-reg

```
 REGISTER sip:ssp.example.net SIP/2.0 
 Via: SIP/2.0/UDP 192.0.2.4:6000;branch=z9hG4bKnashds7 
 To: <sip:pbx1234@ssp.example.net>;multi=true 
 From: <sip:pbx1234@ssp.example.net>;tag=456248 
 Call-ID: 843817637684230 
 CSeq: 1826 REGISTER 
 Contact: <sip:pbx-100@192.0.2.4:6000;lr>;expires=3600 
 Require: implicit
```
. . .

```
 INVITE sip:pbx1234@corp.ssp.example.net;user=phone SIP/2.0 
 Via: SIP/2.0/UDP 112.68.155.4:5060;branch=z9hG4bK34ghi7ab04 
 Route: <sip:pbx-100@192.0.2.4:6000;lr> 
 To: <sip:pbx1234@ssp.example.net;user=phone> 
From: UA2 <sip:UA2@example.org>;tag=224497
 Call-ID: 48273181116 
 CSeq: 29 INVITE 
 Contact: <sip:UA2@71.91.180.10>
```
. . .

### Recipe #2: Domain-reg

- An actual "Domain" is Registered
- Domain-A is notifying Domain-B of its reachability info for SIP requests for its domain
	- Updates new logical Domain Reg Table
	- Table is checked when routing

### Example domain-reg

 REGISTER sip:ssp.example.net SIP/2.0 Via: SIP/2.0/UDP 192.0.2.4:6000;branch=z9hG4bKnashds7 To: <sip:pbx1234@**corp.ssp.example.net**> From:  $<$ sip:pbx1234@corp.ssp.example.net>;tag=456248 Call-ID: 843817637684230 CSeq: 1826 REGISTER Contact: <sip:pbx-100@192.0.2.4:6000>;expires=3600 Require: **dreg** 

. . .

 INVITE sip:+12125551212@corp.ssp.example.net;user=phone SIP/2.0 Via: SIP/2.0/UDP 112.68.155.4:5060;branch=z9hG4bK34ghi7ab04 Route: **<sip:pbx-100@192.0.2.4:6000;lr>**  To: <sip:+12125551212@ssp.example.net;user=phone> From: UA2 <sip:UA2@example.org>;tag=224497 Call-ID: 48273181116 CSeq: 29 INVITE Contact: <sip:UA2@71.91.180.10>

. . .

#### Which recipe is best?

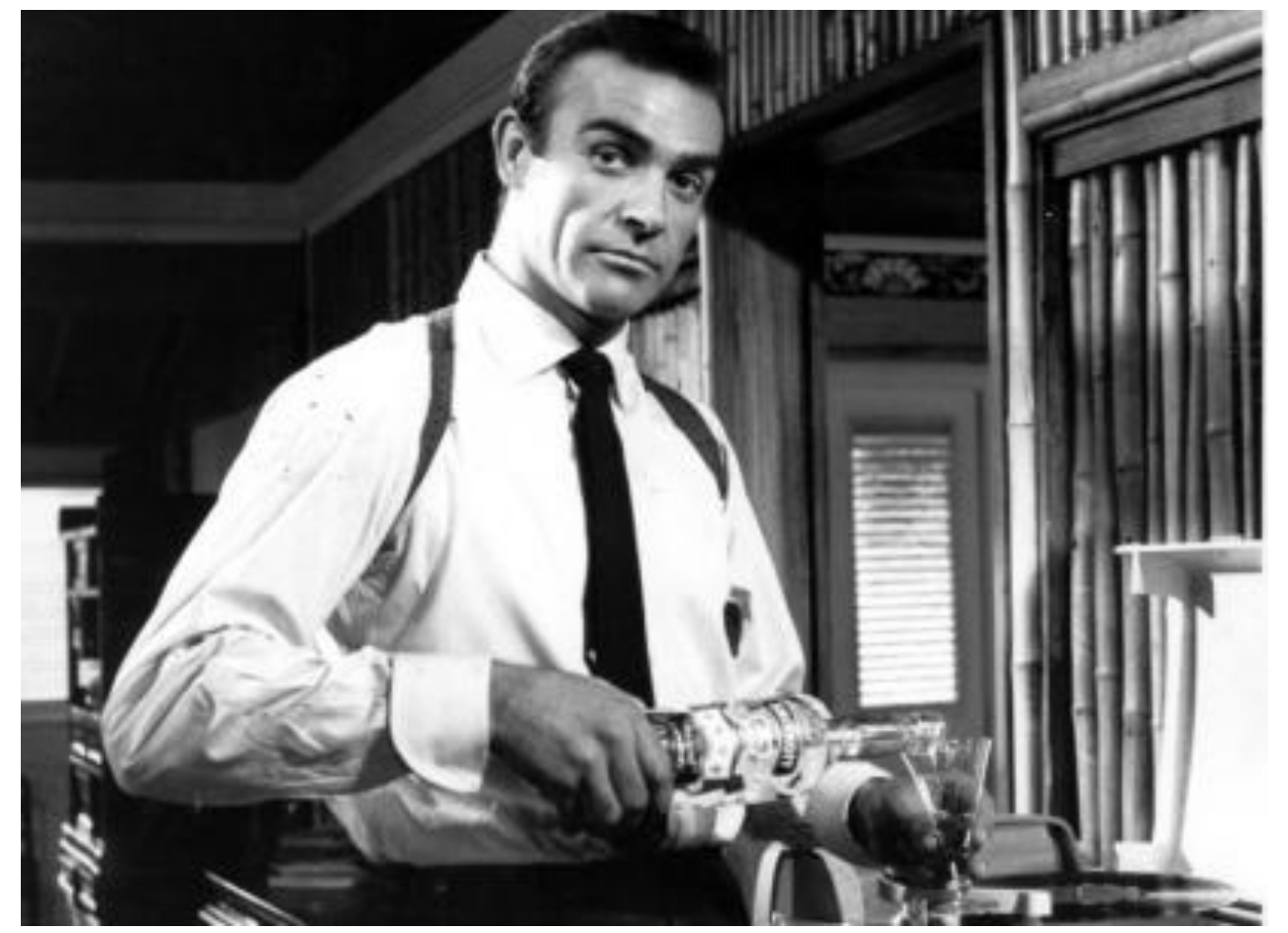

#### (too obvious?)

#### Open Issues

- What to do about indicating the "other" AoRs?
	- Option-1: ignore it for now
	- Option-2: use PAU in response, with wildcarding
	- Option-3: use PAU in request (+response?)
	- Option-4: use SUB/NOT/PUB for the list of AoRs?

## Open Issues (cont.)

- What to do about req-uri host portion
	- It will be the SSP's domain ok?
	- Or should we replace with registered contact domain/host?